# **Diseño e Implementación de una Antena Microstrip Yagi a 5.8 GHz**

# *(Design and implementation of a YAGI Microstrip antenna to 5.8 GHz)*

Gordón Andrea<sup>1</sup>, Llugsi Ricardo<sup>1</sup>

### **Resumen:**

En este trabajo se llevará a cabo el diseño de una antena Yagi microstrip, para lo cual se analizarán dos técnicas bien conocidas: tablas y ecuaciones matemáticas. El diseño de antenas microstrip es compacto, de poco peso y de bajo costo, la elección del material es primordial. Para este trabajo se utilizó el sustrato RO4003c, el cual se ha revisado que opera satisfactoriamente a 5.8 GHz. Posteriormente se procederá a realizar pruebas en una cámara anecoica en la que se puede realizar mediciones desde dc a 10 GHz, para determinar los parámetros de la antena como directividad, impedancia, VSWR, pérdidas por retorno y patrón de radiación.

**Palabras clave:** Antena; Yagi; microstrip; 5.8 GHz.

#### **Abstract:**

In this paper the design of a Yagi microstrip antenna will be done. Two well know design techniques will be analyzed: tables and mathematical equations. The design of microstrip antennas is compact, lightweight and relatively cheap. The material selection is overriding and the RO4003c substrate has been chosen due to its satisfactory operation at 5.8 GHz. Later tests are carried out in an anechoic chamber assembled to operate from DC to 10 GHz. Finally antenna parameters such as directivity, impedance, VSWR, return losses and radiation pattern are determined.

**Keywords:** Antenna; Yagi; microstrip; 5.8 GHz.

### **1. Introducción**

La creciente demanda de velocidad para nuevas aplicaciones en redes inalámbricas que requieren una muy alta eficiencia, ha llevado al desarrollo de nuevas tecnologías que hagan uso de un mayor ancho de banda y por lo tanto a la generación de nuevos grupos de estudio enfocados en la frecuencia de 5.8 GHz; las bandas de frecuencia ISM (Industrial, Scientific and Medical), son un rango dentro del cual se desarrollan aplicaciones tecnológicas, industriales y medicina.

En el presente trabajo se busca diseñar e implementar una antena Yagi tipo microstrip que opera a altas frecuencias no licenciadas, en este caso a 5.8 GHz.

Las antenas Yagi son direccionales, es decir permiten una concentración de energía en una dirección determinada, los elementos parásitos que conforman la antena permiten aumentar la directividad y por ende la ganancia, a estos elementos se les conoce como directores, y el

<sup>&</sup>lt;sup>1</sup> Escuela Politécnica Nacional, Quito – Ecuador ( {andrea.gordon, ricardo.llugsi} @epn.edu.ec )

elemento reflector permite que la energía que se transmite en la parte posterior de la antena sea reflejada hacia el frente.

El diseño de antenas Yagi se ha venido realizando y perfeccionando desde varios años atrás, como por ejemplo en el diseño de antenas Yagi fractales en donde se construyen monopolos basados en el triángulo de Sierpinski, (Arcos Cerda D., 2007); el uso de tecnología microstrip también se puede aplicar en la teoría de dimensionamiento como en el diseño y construcción de un prototipo de arreglo de antenas para recepción en banda x (Jaramillo Granda D. y Quishpe Rea P., 2013).

Adicionalmente se puede hacer uso de metodologías clásicas como calculadoras (Tanner, David D., 1995) y ecuaciones (Viezbiche, Peter P., 1976) para el diseño de antenas Yagi convencionales, en el presente trabajo se va a hacer uso de los dos métodos anteriores adoptando metodologías de diseño para tecnología microstrip y se va a comparar los resultados de las pruebas realizadas con el objetivo de determinar qué metodología brinda mejores resultados.

## **2. Metodología**

El elemento radiante se diseñará en base a fórmulas existentes en la tecnología microstrip (Balanis, Constantine A., 2005), los elementos directores y reflector se diseñarán en base a dos métodos: tablas de diseño (Viezbiche, Peter P., 1976) y ecuaciones (Tanner, David D., 1995); la antena va a diseñarse considerando una frecuencia de operación de 5.8 GHz.

### **2.1 Diseño del elemento conductor**

El diseño del elemento radiante se realizó con el material RO4003c, el mismo que proporciona una adecuada constante dieléctrica (3.38 con un espesor de sustrato de 1.524mm) para brindar bajas pérdidas. Se presentan las ecuaciones y cálculos para el diseño del elemento radiante (Balanis, Constantine A., 2005) como se ejemplifica en la *Figura 1*.

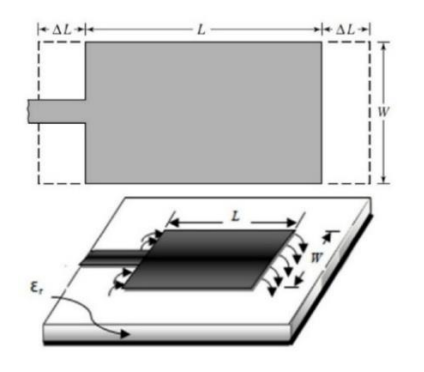

**Figura 1** Diseño Elemento Radiante

Se realiza el cálculo del ancho de elemento radiante mediante el uso de la ecuación 1:

$$
W \approx \frac{c}{2f_0\sqrt{\frac{(\varepsilon_r+1)}{2}}}
$$
 (1)

Donde:

W = Ancho del elemento radiante

c = Velocidad de la luz

 $f<sub>o</sub>$  = Frecuencia de diseño

 $\varepsilon_r$  = Constante dieléctrica del sustrato

De lo anterior se tiene que el ancho del elemento radiante es 17.476mm.

Se calcula el valor de la constante eléctrica efectiva y la variación de longitud del conductor haciendo uso de la ecuación 2:

$$
\varepsilon_{reff} \approx \frac{\varepsilon_r + 1}{2} + \frac{\varepsilon_r - 1}{2} (1 + 12 \frac{h}{W})^{-1/2}
$$
 (2)

Donde:

 $\varepsilon_{reff}$  = Constante dieléctrica efectiva del sustrato

h = Grosor del sustrato

En base en la ecuación anterior se tiene que la constante dieléctrica efectiva es 3.022.

La variación de longitud del elemento radiante se obtiene en función de la constante dieléctrica efectiva y se calcula mediante la ecuación 3:

$$
\frac{\Delta L}{h} = 0.412 \frac{(\varepsilon_{reff} + 0.3)(\frac{W}{h} + 0.264)}{(\varepsilon_{reff} - 0.258)(\frac{W}{h} + 0.8)}
$$
(3)

Donde:

∆ = Variación de longitud del elemento radiante

Realizando el cálculo anteriormente planteado se tiene que la variación de longitud del elemento radiante es de  $0.722mm$ .

La longitud efectiva del parche depende de la constante dieléctrica y la frecuencia de resonancia de la antena (ecuación 4).

$$
L_{eff} = \frac{c}{2f_0\sqrt{\varepsilon_{reff}}} \tag{4}
$$

Donde:

 $L_{eff}$  = Longitud efectiva del elemento conductor

La longitud efectiva del elemento conductor en base a la ecuación anterior es de 14.877mm.

Finalmente se calcula la longitud del parche que depende de la longitud efectiva y de la variación de longitud como muestra la ecuación 5.

$$
L = L_{eff} - 2\Delta L \tag{5}
$$

Donde:

 $L =$  Longitud del elemento radiante

En base a la ecuación anterior se tiene que la longitud del elemento radiante es 13.433mm.

Para garantizar la máxima transferencia de potencia obtenida de un correcto acoplamiento se asume una impedancia estándar de 50Ω como impedancia de salida en el elemento radiante, para poder acoplar la antena con un generador de HF (con impedancia de salida de 50Ω).

Con el propósito de facilitar el cálculo de la impedancia de la antena se hace una conversión a admitancia, la misma que está definida por la suma de las admitancias de cada slot de la antena microstrip, las susceptancias son iguales pero con signo contrario por lo que se anulan, quedando la admitancia total definida por las ecuaciones 6 y 7.

$$
Y = 2G_1 \tag{6}
$$

$$
R_{in} = \frac{1}{Y} = \frac{1}{2G_1}
$$
 (7)

Al ser  $W < \lambda$  se calcula la conductancia con la ecuación 8:

$$
G_1 = \frac{1}{90} \left(\frac{W}{\lambda}\right)^2 \tag{8}
$$

De lo anterior se tiene que el valor de la conductancia es 0.001268.

La impedancia de entrada en la ecuación anterior no toma en cuenta la conductancia mutua que se presenta en los slots (Balanis, Constantine A., 2005), por lo tanto se hace uso de la ecuación 9:

$$
G_{12} = \frac{1}{120\pi^2} \int_0^\pi \left[ \frac{\sin(\frac{k_0 W}{2} \cos \theta)}{\cos \theta} \right]^2 J_0(k_0 L \sin \theta) \sin^3 \theta \, d\theta \tag{9}
$$

Donde:

 $G_{12}$  = Conductancia mutua

100

 $J_0$  = Función de Bessel de orden cero y primera clase.

$$
k_0=2\pi/\lambda
$$

En base a la ecuación anterior se tiene que la conductancia mutua es de 0.0004256.

Lo anterior desemboca en que la impedancia de entrada es (ecuación 10):

$$
R_{in} = \frac{1}{2(G_1 \pm G_{12})}
$$
 (10)

En base a la ecuación 10 se tiene que la impedancia de entrada es 295.229Ω.

Para este diseño el tipo de alimentación que se va a emplear es línea microstrip con inserciones, esta alimentación permite un mejor acoplamiento de impedancia, para lo cual se debe de tener en consideración el ancho de la línea microstrip  $W_0$  y longitud de la línea  $L_{Ta}$ :

Ancho de la línea de transmisión

Al ser  $\frac{W}{h}$  > 1 se calcula el ancho de la línea mediante la ecuación 11:

$$
Z_o = \frac{120\pi}{\sqrt{\varepsilon_{reff}}[\frac{W_o}{h} + 1.393 + 0.667 \ln(\frac{W_o}{h} + 1.444)]}
$$
(11)

Donde:

 $Z<sub>o</sub>$  = Impedancia de la antena

 $W<sub>o</sub>$  = Ancho de la línea de transmisión

El ancho de la línea de transmisión mediante la ecuación 11 es de  $3.25 \, mm$ .

Longitud de la línea de transmisión

$$
L_{Ta} = \frac{\lambda}{4\sqrt{\varepsilon_{reff}}}
$$
 (12)

Donde:

 $L_{Ta}$ = Longitud de la línea de transmisión

A partir de la ecuación 12 se tiene que la longitud de la línea de transmisión es 7.45 mm.

Teniendo en cuenta que el método de alimentación se realiza mediante inserciones, entonces se calcula a qué altura desde la base del elemento conductor empieza la inserción, esta distancia se determina mediante la ecuación 13.

$$
R_{in} = \frac{1}{2(G_1 \pm G_{12})} \cos^2(\frac{\pi}{L} y_0)
$$
 (13)

 $y_0$  = Longitud de la inserción

La longitud de las inserciones determinadas en base a la ecuación anterior son de  $4.888$   $mm$ .

## **2.2 Diseño de los elementos parásitos mediante tablas**

En base a la Tabla de dimensionamiento de antena Yagi en función de la longitud de onda (Viezbiche Peter P., 1976, p. 14), las siguientes ecuaciones permiten el cálculo del tamaño de la antena y de los elementos parásitos.

$$
L_{antena} = 1.20\lambda \tag{14}
$$

La longitud de la antena en este caso es de  $62.06mm$  en base a la ecuación 14.

La longitud del reflector se describe en la ecuación 15:

$$
l_{reflectron} = 0.482\lambda \tag{15}
$$

Realizando el cálculo respectivo se tiene que la longitud del reflector es de 24.93mm.

La antena se diseñará con 4 elementos directores:

$$
l_{1st\; director} = l_{4th\; director} = 0.428\lambda
$$
\n(16)

$$
l_{2nd\; director} = l_{3rd\; director} = 0.420\lambda
$$
\n(17)

De acuerdo a las ecuaciones 16 y 17 el primer y cuarto director miden 22.14 $mm$  y el segundo y tercer director tienen una longitud de  $21.72mm$ .

## **2.3 Diseño de los elementos parásitos mediante ecuaciones**

A continuación se hace uso de ecuaciones para el diseño de antenas Yagi (Tanner, David D., 1995), las ecuaciones utilizadas en este apartado son descritas a continuación (ecuaciones 18, 19 y 20):

Longitud del Reflector

$$
L_R = 0.42983044 * \lambda + Thru \, \text{Room Correction} \tag{18}
$$

Como la antena a diseñarse es una antena microstrip no posee el elemento boom por lo que este dato no se toma en consideración, el valor calculado de la longitud del reflector es de 22.233  $mm$ .

Espaciamiento del reflector

$$
S_R = 0.24 * \lambda \tag{19}
$$

En base a la ecuación 19 se procede al cálculo del espaciamiento entre el elemento reflector y el elemento conductor teniendo como resultado  $12.414 \, mm$ .

Longitud del Director

Se procede a calcular la longitud del elemento director con el uso de la ecuación 20.

$$
L_{DIR} = \left( \left( \mathbf{e}^{-0.075857 \ast \# \text{ de director}} \ast A \right) + B + C \right) \ast \lambda \tag{20}
$$

Donde:

$$
A = \left( \left( \frac{Diámetro del elemento * 0.1}{\lambda} \right)^{0.1996231} * 0.1793871 + 0.0073443 \right)
$$

$$
B = \left(\frac{Diámetro del elemento * 0.1}{\lambda}\right)^{0.2078146} * -0.4327718
$$

 $C = 0.51793$ 

Es necesario decir que como en este caso se cuenta con una antena microstrip, no se puede hablar de un diámetro del director sino más bien de un grosor de lámina por lo que se tomó este valor para los cálculos de A y B teniendo como resultado los valores de 0.09651 y -0.209021 respectivamente.

De acuerdo a la ecuación (20) y a los valores de A, B y C la longitud del primer elemento director es de 21  $mm$  y del segundo, tercer y cuarto director es de aproximadamente 20  $mm$ .

Espaciamiento entre Directores

Para obtener el espaciamiento entre elementos directores se multiplica el valor de longitud de onda por una constante diferente para cada director, la longitud de espaciamiento aumenta de un director en otro teniendo que entre el elemento radiante y el primer director la separación es de  $4mm$ , primer y segundo director 9  $mm$ , segundo y tercero 11  $mm$ , tercero y cuarto 13  $mm$ 

Ganancia

Para el cálculo de la ganancia se estima la longitud de la antena después de haber incorporado un elemento director, es decir se toma en consideración la distancia de separación entre el reflector y el elemento radiante, y entre el conductor y los directores y se suma ambas distancias.

La ecuación 21 permite calcular la longitud de la antena.

$$
L_{a_n} = L_{a_{n-1}} + S_{D_n} \tag{21}
$$

Donde:

 $L_{a_n}$  = Longitud de la antena con n elementos directores

 $L_{a_{n-1}}$  = Longitud de la antena con n-1 elementos directores

# $S_{D_n}^{}$  = Espaciamiento del último elemento director

Para el cálculo de la ganancia de la antena se tiene la ecuación 22 descrita a continuación:

$$
G_n = 7.8 * \log \frac{L_{a_n}}{\lambda} + 9.2 \,[dB] \tag{22}
$$

Donde:

 $G_n$  = Ganancia de la antena con n elementos directores

El cálculo de la ganancia de la antena con 4 elementos directores tiene como antecedente el valor de la longitud de la antena en base a la ecuación 21, teniendo como resultado  $49,414$   $mm$  y una ganancia de  $9,0468$  [dB].

# **3. Resultados y Discusión**

Una vez diseñado el elemento conductor se colocan los directores uno tras otro, con el fin de observar el comportamiento de la antena cada vez que se aumentan elementos. En primera instancia se dispuso los elementos parásitos (directores y reflector) a la misma altura con respecto a la base de la antena, mientras se estaba simulando se notó que al aumentar directores el lóbulo de radiación se distorsionaba y por ende la ganancia y directividad no variaban mucho; y, las pérdidas eran mayores, por lo que se colocó los elementos uno más arriba que otro, con lo que se mejoró el lóbulo de radiación, aumentó significativamente la ganancia y directividad; y como se esperaba, disminuyeron las pérdidas.

## **3.1 Simulación por el método de tablas**

Se realiza la simulación de la antena Yagi con cuatro elementos directores separados uno de otro la distancia de 0.2λ, es decir 10.345 mm.

En la *Figura 2* se observan los parámetros S en donde se muestra que la antena resuena a una frecuencia de 5.8 GHz con cuatro elementos directores, las pérdidas por retorno son alrededor de -19 dB.

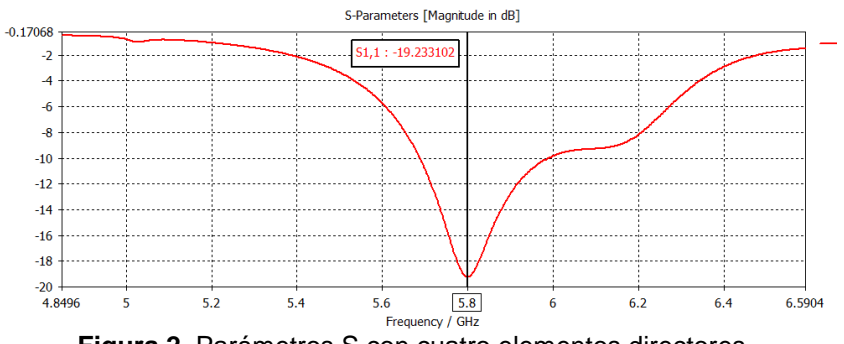

**Figura 2.** Parámetros S con cuatro elementos directores

*Enfoque UTE, V.7-N.4, Dic.2016, pp.96 - 110*

La impedancia en este arreglo de elementos está cerca del valor de 50Ω a la frecuencia de resonancia, el VSWR está en un valor de 1.245 a la frecuencia de 5.8 GHz, cabe mencionar que el VSWR permite determinar que tan bien está acoplada la línea de transmisión a la carga.

La ganancia con cuatro elementos directores ha aumentado a 9.65 dB, en la *Figura 3* se muestra el lóbulo de radiación en coordenadas polares en función de los ángulos Φ (izquierda) y θ (derecha) en donde se evidencia que la energía de la antena tiene un haz más angosto, enfocándose a un área más pequeña.

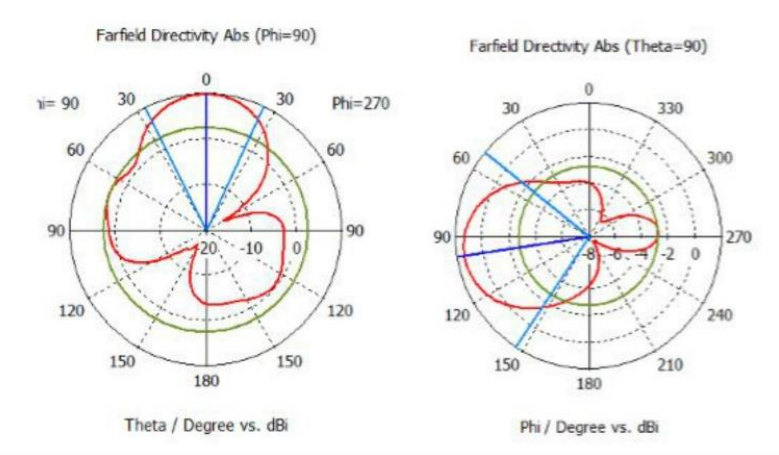

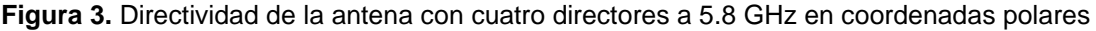

### **3.2 Simulación por el método de ecuaciones**

Al igual que en el método anterior, la antena se diseñará hasta cuatro elementos directores, cada elemento director separado por una distancia determinada respecto al elemento anterior, la antena con cuatro directores y un reflector. Los parámetros S mostrados en la *Figura 4* representan la frecuencia a la cual la antena con cuatro elementos directores resuena, en este caso 5.8 GHz, que es lo que se esperaba, a esta mencionada frecuencia las pérdidas por retorno son de aproximadamente -22 dB.

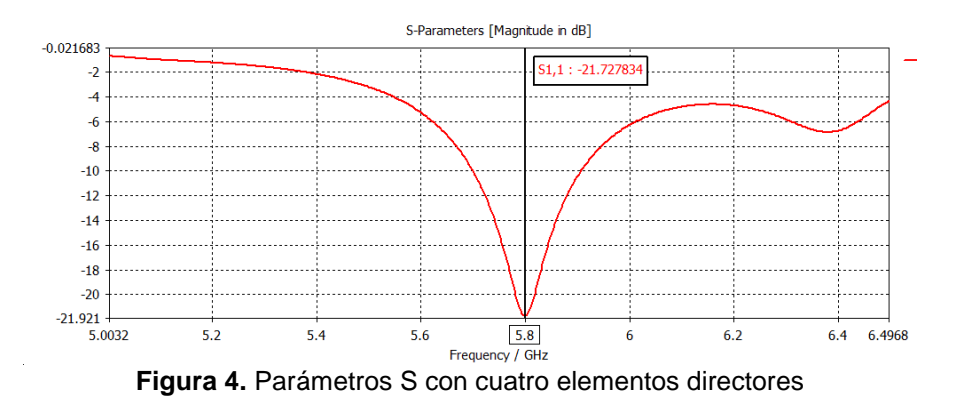

La impedancia obtenida tras el aumento de los directores sigue en valores parecidos a las antenas con un número de elementos directores inferior, este valor es de aproximadamente 50Ω que es la impedancia característica de la línea de transmisión.

La relación de acoplamiento entre la línea de transmisión y el conductor es casi perfecta con un valor aproximado a la unidad de 1.179 considerándose un excelente acoplamiento. La ganancia finalmente pasó de 5.33 dB sin elementos directores a 9.27dB con un aumento de 3.94 dB y la directividad de la antena pasó de un valor inicial de 5.67dBi a 9.39dBi, la *Figura 5* muestra el lóbulo de radiación en coordenadas polares en función de los ángulos Φ y θ.

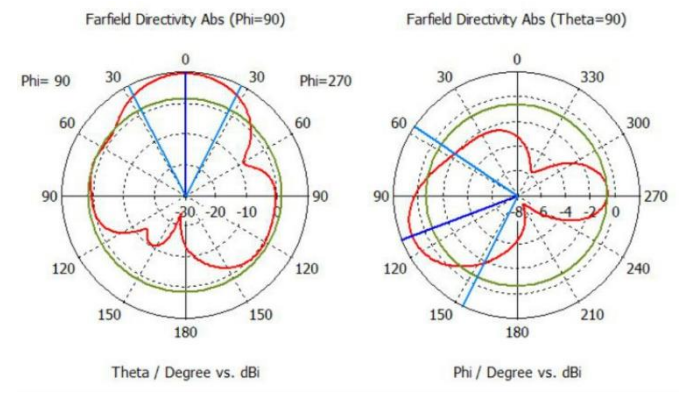

**Figura 5.** Directividad de la antena con cuatro directores a 5.8 GHz en coordenadas polares

Al comparar los resultados de los dos métodos de diseño, los datos obtenidos son casi similares tanto la ganancia como la directividad con 4 elementos, cada método supera los 9 dB, en lo que difieren es en el coeficiente de reflexión y en la relación de acoplamiento (VSWR).

Para fabricar la antena se eligió el método en base a los resultados obtenidos, como ambos presentan valores de ganancia y directividad similares, se basó en el valor de coeficiente de reflexión en la antena con cuatro elementos directores, seleccionando el método por calculadora ya que a la vez este se acerca más a un diseño real de una antena microstrip, permitiendo ingresar valores como del grosor de la baquelita en lugar del diámetro del director.

Cada vez que se aumenta un director, la frecuencia de resonancia cambia debido a que se aumenta un elemento parásito por lo que se debe ajustar las medidas del conductor para que vuelva a resonar en la frecuencia deseada, 5.8 GHz. La *Tabla 1* muestra un cuadro comparativo de los valores diseñados y ajustes realizados en base a los resultados obtenidos en la simulación en CST, en la *Figura 6* se muestra la antena construida.

Cabe mencionar que las pruebas fueron realizadas en condiciones ideales con una potencia de 10mW.

#### **3.3 Implementación de la antena y pruebas de laboratorio**

Las pruebas a realizarse con los equipos son: medición de potencia de transmisión, impedancia de la antena, VSWR y pérdidas de retorno. Las mediciones de potencia transmitida fueron realizadas dentro de una cámara anecoica ubicada en el Laboratorio de Antenas de la Facultad de Ingeniería Eléctrica y Electrónica de la Escuela Politécnica Nacional.

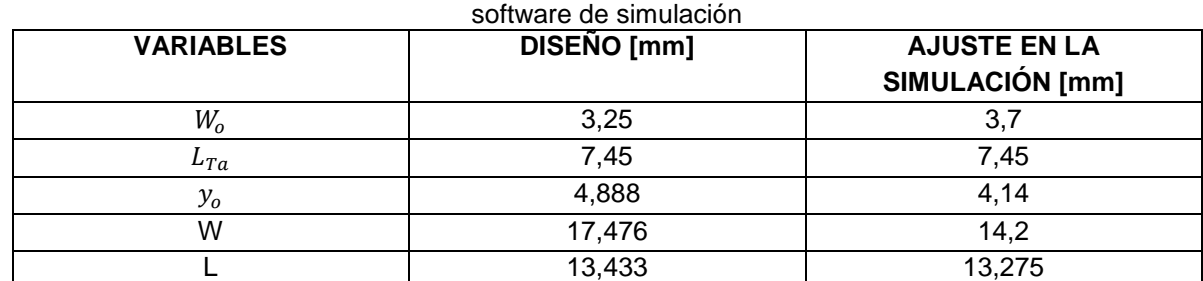

**Tabla 1** Reajuste de valores de diseño del elemento conductor en base al diseño teórico y pruebas en el

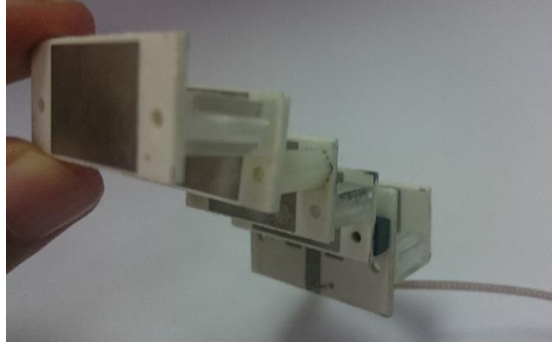

Figura 6. Antena Yagi Microstrip

Mediante el Generador RF Anritsu MG3961C se energiza la antena a la frecuencia de 5.8 GHz, de esta manera la antena funciona como transmisor, la antena log periódica hará el papel de receptor captando la potencia emitida, el receptor está ubicado al otro extremo de la cámara. Estos valores serán tomados por el analizador de espectros para graficar el lóbulo de radiación de la antena.

La directividad a partir de los ángulos que forman el lóbulo en los puntos de media potencia de los planos horizontal y vertical se expresa en la ecuación 26 (Viezbiche, Peter P., 1976), (Tanner, David D., 1995):

$$
D = \frac{4\pi}{\Omega_A} = \frac{4\pi}{\theta_{1r} * \theta_{2r}}\tag{26}
$$

## Donde:

 $\theta_{1r},\theta_{2r}$ = ángulos del lóbulo de radiación en radianes de los puntos de media potencia de los planos vertical y horizontal.

Se determina el valor de los ángulos que tiene el lóbulo principal en los puntos de media potencia (-3dB) del plano horizontal y vertical mostrado en la Figura 7 siendo estos valores de 29° y 58° respectivamente, con lo que se determina que la directividad, que proporciona la antena diseñada en base a la ecuación (26), es de 13,8963 dBi.

Al ser una antena microstrip la eficiencia de la antena es muy alta, cercana a 1, por lo que se considera que el valor de la ganancia es aproximadamente igual al valor de la directividad como se muestra en la ecuación 27:

Se puede apreciar que los valores obtenidos de directividad y ganancia en las pruebas realizadas son mayores a los que se obtuvieron en la simulación, esto puede justificarse considerando que los valores de constante dieléctrica y otros parámetros que tienen las librerías de los sustratos del software de simulación, no son exactamente los mismos que los materiales que se disponen en el mercado.

En la *Figura 7* se muestra el diagrama de radiación de la antena en los planos horizontal (izquierda) y en el plano vertical (derecha); en este último plano la zona de mayor potencia presenta la orientación del lóbulo principal al lado derecho, esto se debe a la disposición de los elementos directores.

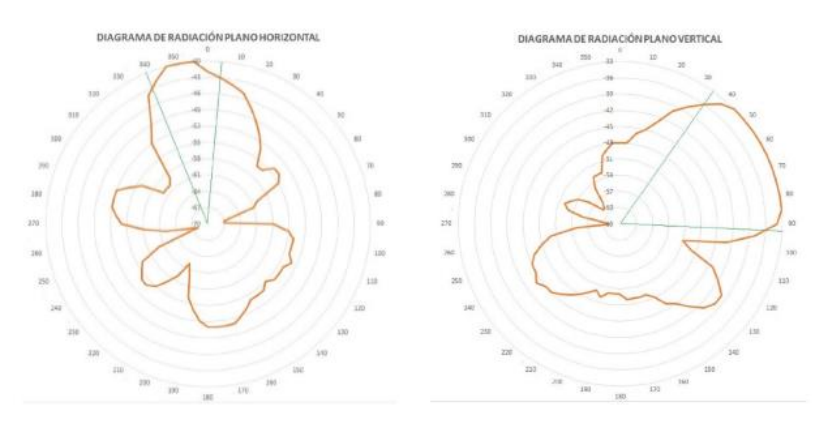

**Figura 7.** Diagrama de radiación en el plano Horizontal y Vertical en los puntos de media potencia

El rango de frecuencia de análisis fue de 5 a 6 GHz, el primer parámetro a medir fue el VSWR, se obtuvo un valor de 1.489 siendo un valor muy cercano al medido en la simulación de 1.179 un valor muy bueno dentro de los parámetros de aceptación de acoplamiento de la línea de trasmisión.

El valor de impedancia de la antena medido fue de 63-j0.1 Ω, en el que se evidencia una parte reactiva aproximadamente nula, representado en la carta de Smith como se observa en la *Figura 8*, a la frecuencia de 5.8 GHz.

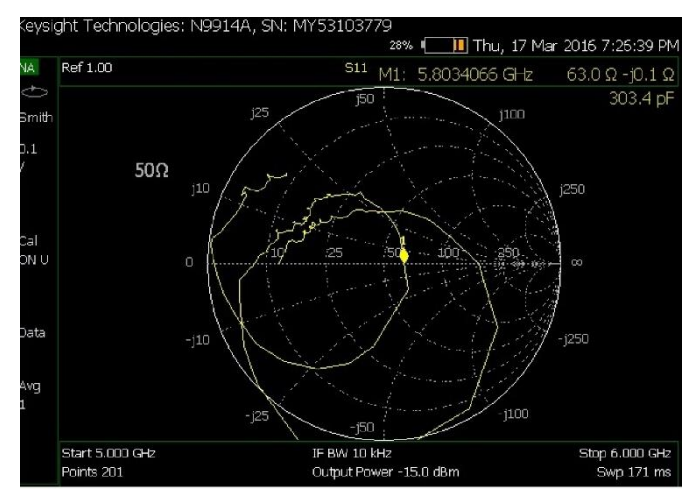

**Figura 8.** Impedancia de la antena a la frecuencia de 5.8 GHz

El valor más bajo que se obtuvo en los parámetros S está localizado en la frecuencia de 5.8 GHz como se puede observar en la *Figura 9*.

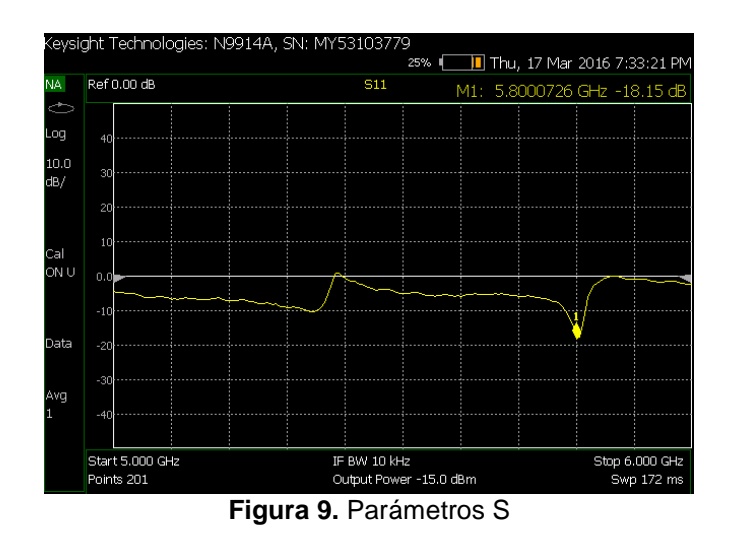

Se midió también las pérdidas por retorno de la antena que se obtienen a la frecuencia de diseño teniendo como resultado 14.02 dB.

Cabe recordar que las pérdidas por retorno indican la cantidad de energía perdida en la carga, en base a la Tabla de relaciones entre Impedancia, Coeficiente de Reflexión, Pérdidas por Retorno y VSWR (Huang Y. y Boyle K., 2008, p. 40), con un valor de pérdidas por retorno obtenido de 14.02 se debería obtener un VSWR de 1.5032, valor aproximadamente igual al valor que se registró en el Analizador vectorial utilizado en las pruebas de laboratorio que es de 1.489.

## **3.4 Aplicaciones a Futuro**

El presente estudio también pretende generar un aporte útil como base para futuras aplicaciones, como por ejemplo en la parte médica ya que recientes estudios y avances tecnológicos han permitido el origen de sistemas de comunicación inalámbrica principalmente para aplicaciones en el cuerpo humano, con la creación de sensores inalámbricos portátiles e implantados; debido a que el trabajar a altas frecuencias produce sensibilidad al tejido humano, una de las aplicaciones atractivas e importantes es el estudio y detección es el Cáncer de Mama, una enfermedad de alto índice en las mujeres en los últimos años.

## **4. Conclusiones y Recomendaciones**

El método de diseño seleccionado como más adecuado es el método de diseño mediante ecuaciones, debido a que este toma en cuenta los parámetros del diámetro del elemento, en este caso se consideró el ancho de la placa.

Cada vez que un elemento director se añade al arreglo de la antena, se debe ir ajustando las medidas del elemento radiante, ya que al ser el director un elemento conductor interfiere en parámetros de la antena, así como en el acoplamiento de la impedancia con la línea de

transmisión; estos ajustes son mínimos ya que la interferencia no es muy grande y los valores de los parámetros se mantienen dentro del rango de aceptación.

El VSWR (*Voltage Standing Wave Ratio)* obtenido en las pruebas de laboratorio de 1.4 se acerca al valor ideal de 1 con una carga de 50Ω lo que indica que el acoplamiento de impedancia con la línea de transmisión es adecuado, cabe mencionar que el VSWR en cortocircuito y circuito abierto es infinito y que los valores con carga son aceptables con un valor por debajo de 2.

A la frecuencia de 5.8 Ghz la longitud de onda obtenida se encuentra en el orden de las decenas de milímetros por lo que se obtuvo una antena con dimensiones pequeñas, lo que es una ventaja al trabajar en este tipo de frecuencias. El inconveniente que se observó está relacionado con la construcción física de la antena ya que se necesita de precisión al momento de elaborar la misma.

Las ventajas encontradas en la ejecución del proyecto fueron que al diseñar la antena a la frecuencia de 5.8 GHz permite tener un tamaño compacto, la longitud de onda está en el orden de decenas de milímetros y se logra obtener valores de directividad y ganancia elevados.

Las desventajas encontradas fueron que mientras las antenas son diseñadas a frecuencias elevadas, el diseño se encarece debido a que las placas son fabricadas con el fin de dar máxima conductividad y bajas pérdidas siendo el sustrato de mejores características el más costoso.

## **Bibliografía**

Aaronia. Aronia AG. Obtenido en:

[http://www.aaronia.com/Datasheets/Spectrum\\_Analyzer/Spectrum\\_Analyzer\\_Aaronia\\_Spect](http://www.aaronia.com/Datasheets/Spectrum_Analyzer/Spectrum_Analyzer_Aaronia_Spectran_HF-6000-Series.pdf) [ran\\_HF-6000-Series.pdf.](http://www.aaronia.com/Datasheets/Spectrum_Analyzer/Spectrum_Analyzer_Aaronia_Spectran_HF-6000-Series.pdf) (Marzo 2016).

Arcos Cerda D. Diseño e implementación de una antena yagi fractal en las bandas de 200, 400 y 800 mhz. (Junio 2007)

Balanis C. A. (2005). Antenna Theory, New Jersey: Wiley-Interscience.

CST. CST-Computer Simulation Technology. Obtenido de: [https://www.cst.com/Products/CSTS2.](https://www.cst.com/Products/CSTS2) (Julio 2015).

Huang Y. y Boyle K. (2008). Antennas from theory to practice, Reino Unido: Wiley.

- Keysight. Keysight Technologies. Obtenido en: [http://literature.cdn.keysight.com/litweb/pdf/5990-](http://literature.cdn.keysight.com/litweb/pdf/5990-9783EN.pdf?id=2210837) [9783EN.pdf?id=2210837.](http://literature.cdn.keysight.com/litweb/pdf/5990-9783EN.pdf?id=2210837) (Marzo 2016).
- Jaramillo Granda D. y Quishpe Rea P. Estudio, diseño y construcción de un prototipo de arreglo de antenas microstrip para recepción en la banda x comparable a la ganancia de una antena parabólica. (Noviembre 2013)
- Pasternack The Engineer's RF Source. Microstrip Patch Antenna Calculator. Obtenido de: [https://www.pasternack.com/t-calculator-microstrip-ant.aspx.](https://www.pasternack.com/t-calculator-microstrip-ant.aspx) (Octubre 2015).
- Rogers Corporation, RO4003C Laminates. Obtenido de:

[http://www.rogerscorp.com/acs/products/54/ro4003c-laminates.aspx.](http://www.rogerscorp.com/acs/products/54/ro4003c-laminates.aspx) (Agosto 2015).

- Tanner D. D. DL6WU Long boom Yagi design tools. Obtenido en: [http://www.dxzone.com/dx19827/dl6wu-long-boom-yagi-design-tools.html.](http://www.dxzone.com/dx19827/dl6wu-long-boom-yagi-design-tools.html) (Mayo 2015).
- Viezbiche P. P.(1976). Yagi Antenna Design. NBS Technical Note 688, pp. 6-9, 1976.